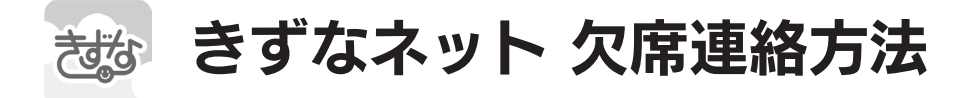

## アプリで簡単 3 ステップ

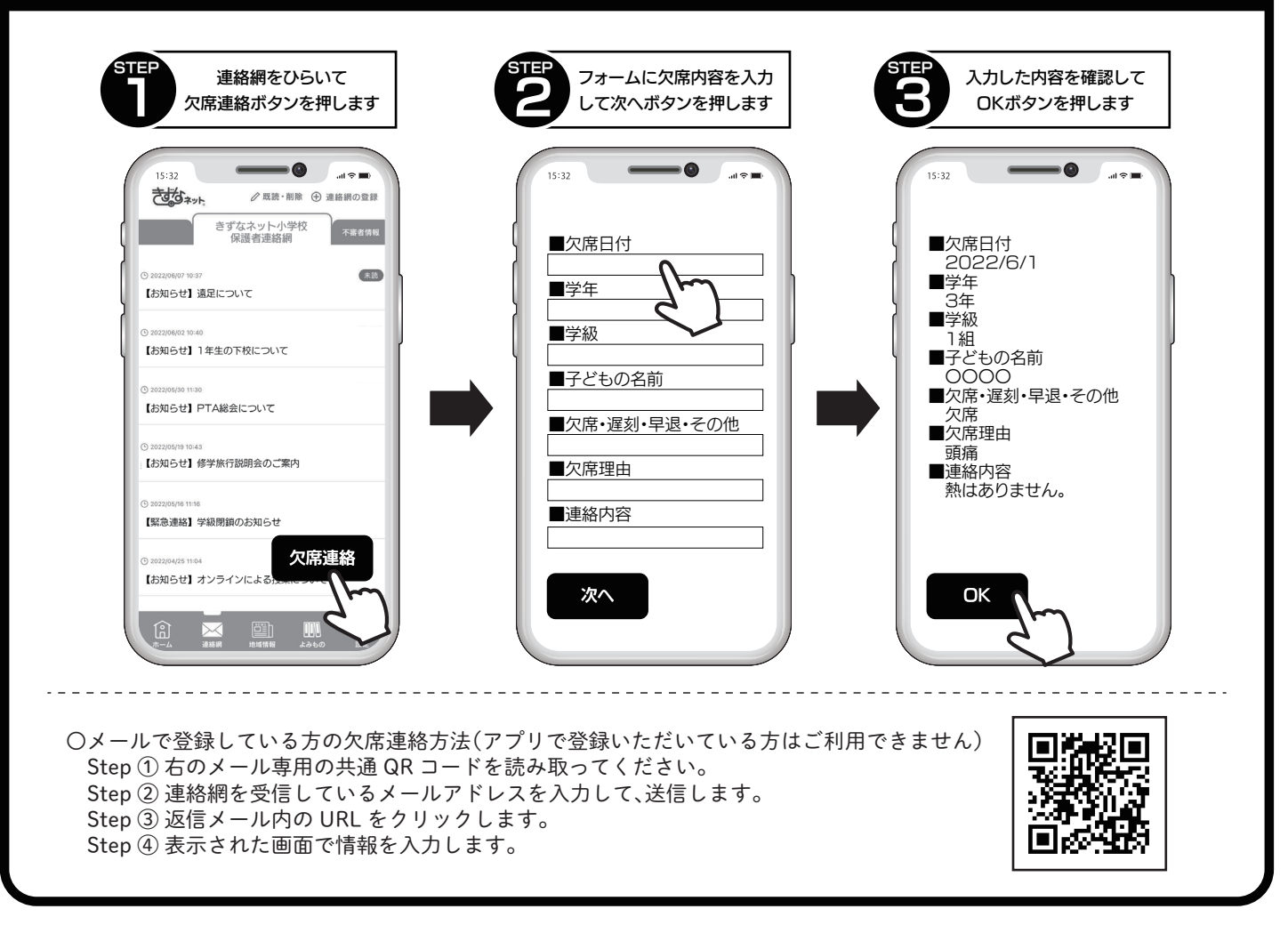

## 【よくあるご質問】

Q アプリでメールによる欠席連絡はできますか? アプリで連絡網を受信されている方は、メールによる欠席連絡はできません。

Q メールアドレスを送信しても返信メールが届きません。

メールアドレスは連絡網を受信しているアドレスの入力をお願いします。アドレスの相違、入力間違いをしている 場合は、返信メールが届きません。

Q 入力してもエラー表示が出て連絡ができない。

学校や園によって締切時刻を設定されている場合や内容確認が終わった場合にエラーが表示されます。その場合 は恐れ入りますが直接ご連絡をお願いします。

Q 日付や入力を間違えて入力した場合はどうしたら良いですか?

登録内容の修正や取消については、アプリ、メールそれぞれ上記 STEP①から実施できます。登録した内容を確認 し、編集 / 更新を行ってください。

ダウンロードはこちらから>>

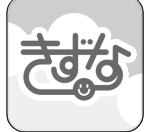

きずなネット ― ― 検索

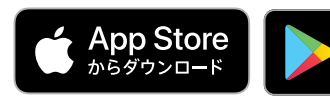

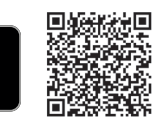

http://kizuna.chuden.jp まずの選択の登録は学校から配布される案内文書が必要です

**Google Play** 

で手に入れよう